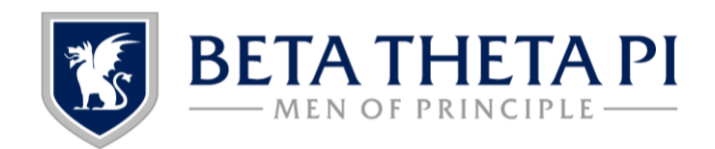

# **CHAPTER PRESIDENT** OPERATING MANUAL

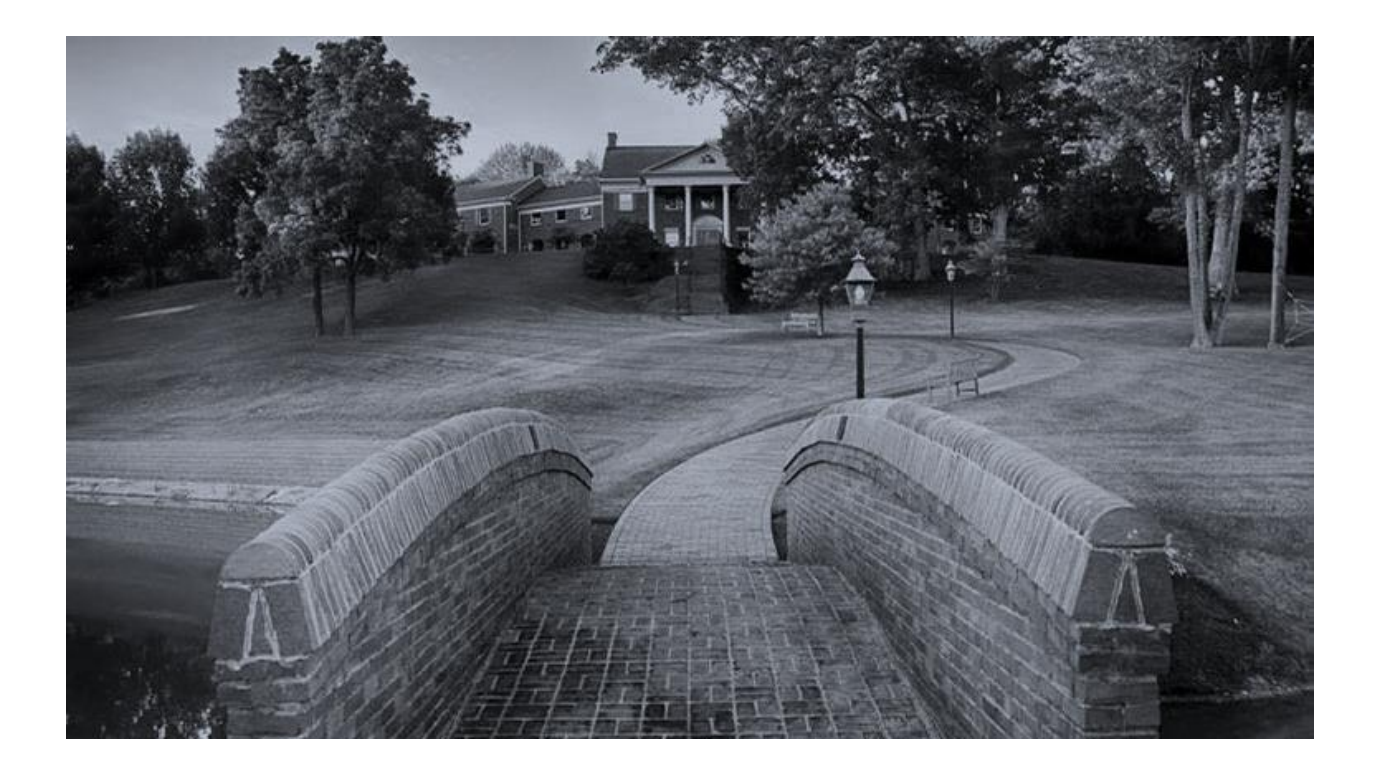

*Congratulations on your election to the role of Chapter President! This is an incredibly important position. This resource is designed to help you navigate and understand some of the more administrative tasks asked of all presidents across Beta so that you can get to work promoting positive change in your chapter.*

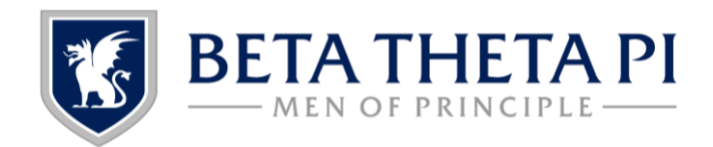

#### MyBeta 101

You will need to familiarize yourself with MyBeta during your term as president. You can access it at [my.beta.org.](my.beta.org) Many tasks outlined in this manual originate from MyBeta, so being familiar with this tool is critical. Once you log in, you'll have access to click on each tile seen below. A few helpful ones include:

- **BillHighway:** provides access to BillHighway, a chapter financial management tool used by 80% of our chapters to ensure 100% compliance with the IRS
- **ChapterSpot:** provides access to ChapterSpot, a platform built to assist chapters with chapter communication, recruitment, and alumni engagement
- **HowToBeta:** provides access to a wiki with education and resources for chapter operations, recruitment, communication, alumni engagement, and helpful ChapterSpot information
- **Reporting:** provides a timeline for all online reporting you are responsible for and quick links to complete the report

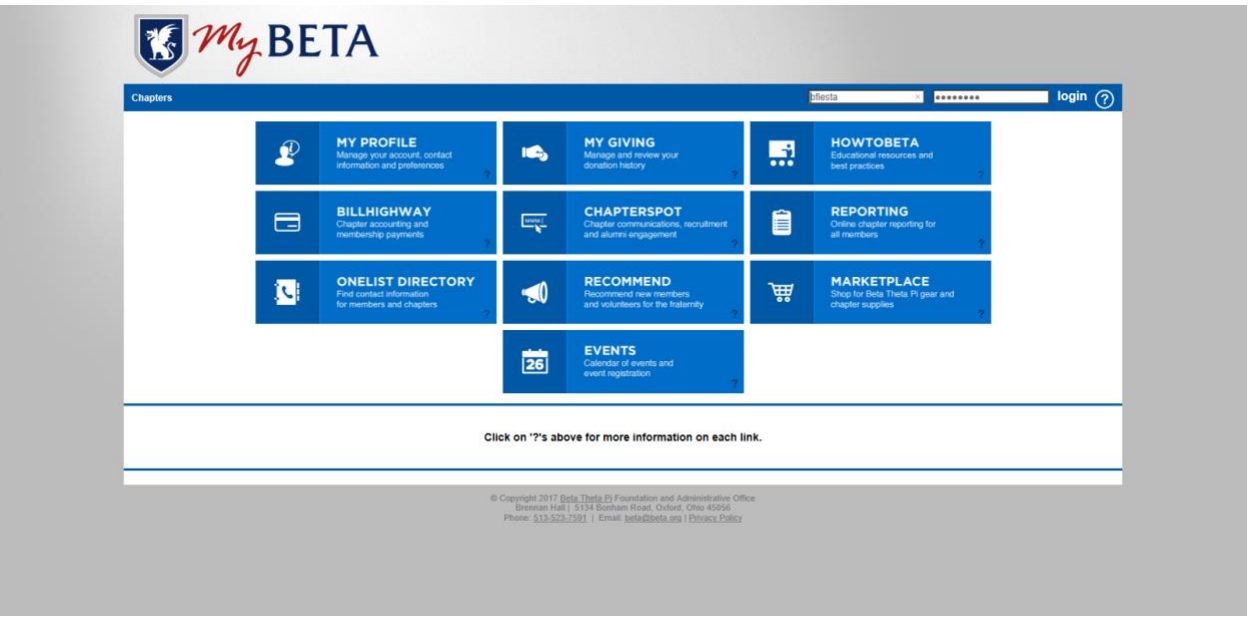

# Pledge Class Reporting

All pledge reporting must be done within **72 hours** of induction. Completing your pledge reporting begins the process of having each copy of Son of the Stars and song books mailed to your chapter. Here is the screen you will see in MyBeta under "Reporting > Membership > Pledge Reporting." It is a two-step process:

• You will log in to MyBeta and go to Pledge Reporting and enter the Pledge Date, First Name, Last Name and Email Address for each pledge.

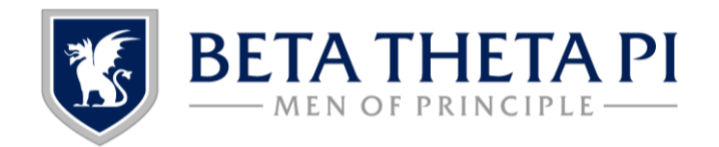

• From there, each pledge will receive an email with how to complete the rest of the process.

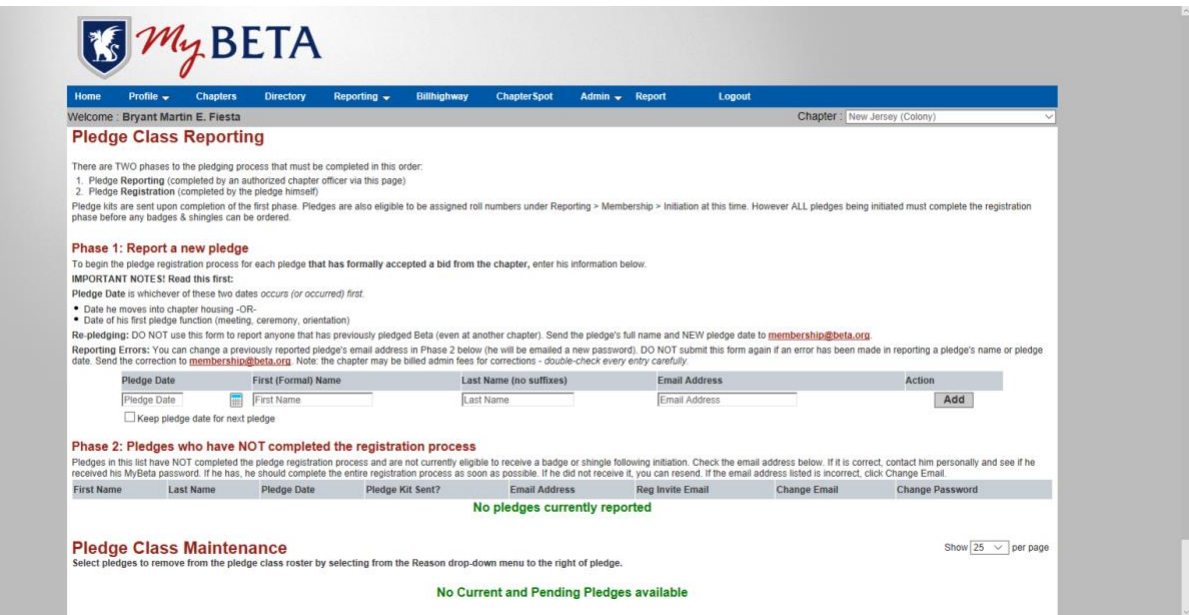

# Roster Maintenance

Keeping your roster current on MyBeta is crucial so you get appropriately billed for your members. There is a grace period in the first two months of each semester where you can make roster updates with no consequence – refer to the Year in the Life Document for the deadline. It is crucial to have rosters updated prior to the billing deadlines: 7/31 (semester school), 8/31 (quarter school), and 12/31 (all schools).

To make updates to your roster, log in to MyBeta and follow "Reporting > Membership > Roster Maintenance." Choose "Action" and pick one the drop-down menu options:

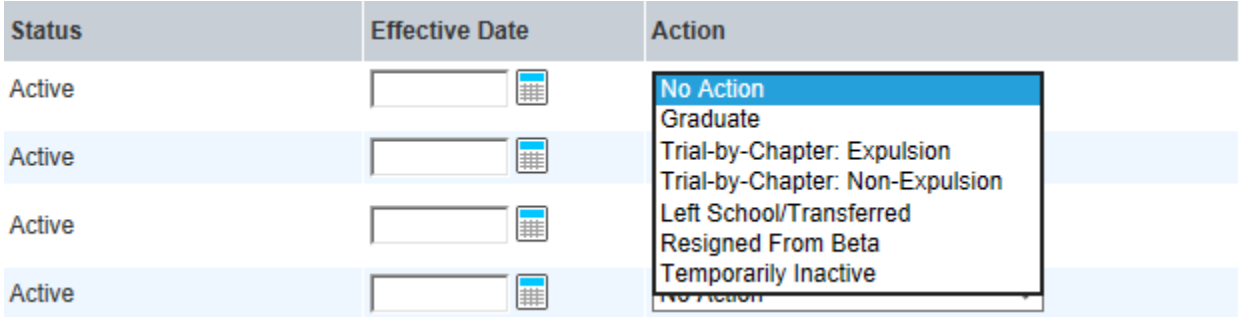

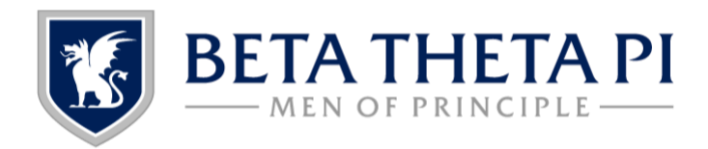

#### Temporarily Inactive Status

During your presidency, active chapter members may request to change their status and go Temporarily Inactive. There are only a few approved reasons for temporary inactivity, which include:

- Study abroad/internship/co-op located outside the area of the institution
- Missionary work required by the institution
- Financial hardship (limited to three per chapter/colony)
- Withdrawal from institution that is not considered permanent

For more information on membership statuses, click here: [my.beta.org/documents/membership/membership\\_statuses.pdf](my.beta.org/documents/membership/membership_statuses.pdf)

## Updating Chapter Officers

You are responsible for keeping an updated list of chapter officers. Please note that each term is a maximum of one year and you can access it via MyBeta: "Reporting > Officers/Advisors > Update Officers."

- **Helpful Tip!** Make sure you appoint your new officers PRIOR to the end date of your term. You still need to be listed as President to appoint your successors.
- Officers appointed in MyBeta will be able to access ChapterSpot and Billhighway (Treasurer/VP Finance only) through MyBeta using the same credentials.

#### **Update Officers**

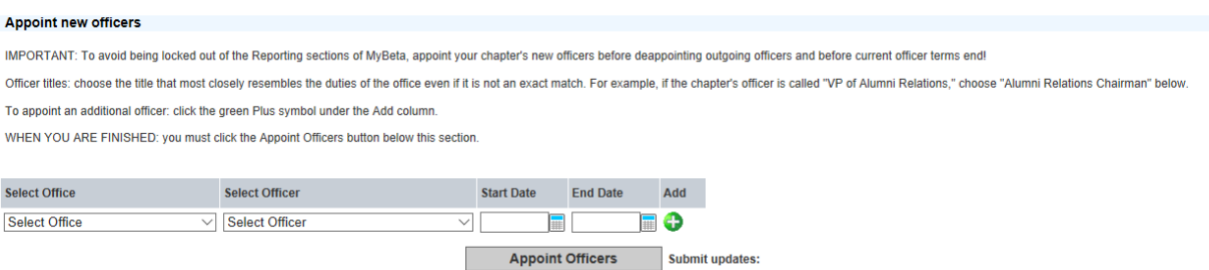

#### Risk Management

Incident reports should be filled out whenever local authorities are involved or any member/guest has been injured (of any severity). Reports should be completed **within 24 hours** and can be accessed under "Reporting > Chapter Reporting > Incident Report." If you have any questions while completing an incident report, you can contact your Leadership Consultant.

# Advisors, General Fraternity Officers and Administrative Office Staff

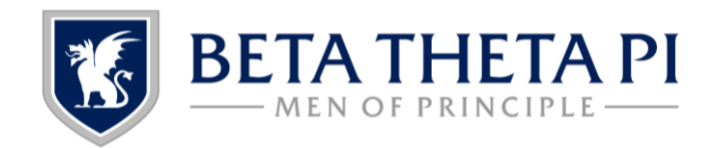

On your chapter's profile page, you can access contact information for your chapter's advisory team, General Fraternity Officers (District Chief and Regional Chief), as well as your Leadership Consultant from the Administrative Office. Simply click on each person's name to pull up their profile.

- District Chiefs recruit, appoint and develop advisory team members, support the implementation of fraternity, standards and policies, and serve as General Fraternity ambassadors for 3-4 chapters.
- Regional Chiefs supervise and support the District Chiefs in their region.

If you know of any changes to your chapter's advisory team, let your Leadership Consultant and District Chief know. Per "The Code of Beta Theta Pi," the District Chief is the only person with authorization to update advisor rosters.

# Men of Principle Grant Program

Information about the grant for the Men of Principle Scholarship is all found on the Beta Theta Pi website (not MyBeta) at[: www.beta.org/foundation/mp\\_grant\\_program.](http://www.beta.org/foundation/mp_grant_program)

There, you can find more information on how the grant works, the link to apply for the grant, the link to submit the information of your grant recipient(s), and the manual on how to administer the scholarship with templates for each step of the process. Typically, this is completed by the VP of Recruitment.

# Chapter Finances (Billhighway)

When making purchases with the Billhighway prepaid card, it is important to regularly code those transactions to the proper budget item. This is important information to ensure accurate tax-reporting at the end of the year. We recommend that BH administrators (president/treasurer) clear this queue at least monthly.

To code Prepaid Card transactions, navigate to "Cash Out > Prepaid Card > Code Card Transactions."

#### **100% of financial transactions within Billhighway**

For chapters utilizing Billhighway, it is vital that all financial transactions occur within Billhighway. If there are transactions occurring outside of Billhighway, this effects the accuracy of our tax filings and would be problematic in the event of an audit.

#### **Billing**

When billing, itemizing line items is better than non-itemizing (see examples below). This provides more transparency to members and their parents so that they have a better idea of what their dues are going towards.

• Itemized:

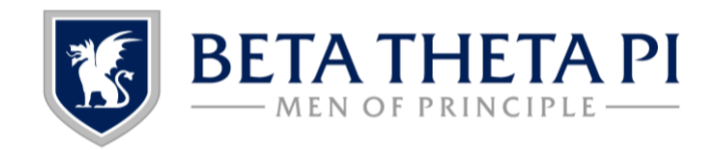

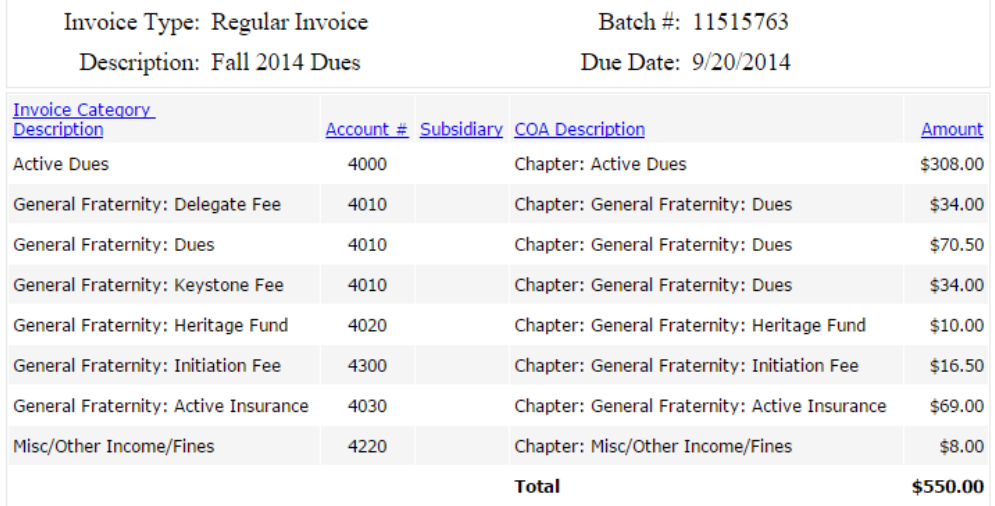

#### • Non-Itemized:

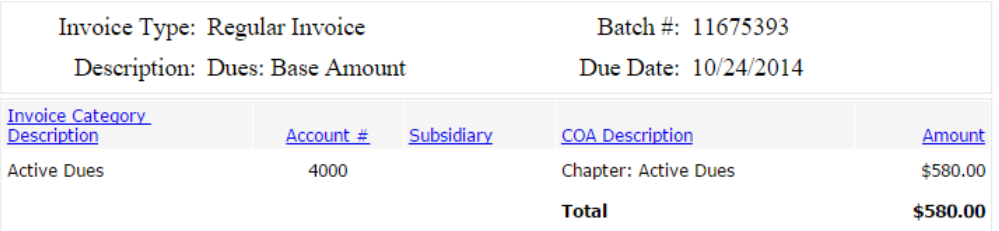

If you have Billhighway related questions, please contact [betasupport@billhighway.com](mailto:betasupport@billhighway.com) or John Underhill at [john.underhill@beta.org.](mailto:john.underhill@beta.org)

# Chapter Report for The Beta Theta Pi Magazine

From time to time, the General Fraternity reaches out to all chapter presidents for short reports (approx. 60 words) to be included in an issue of The Beta Theta Pi Magazine. You must complete this by the deadline indicated in the email. Suggested topics include recruitment results, overall chapter size, academics, alumni engagement efforts, housing, special events, a unique story, etc. Avoid including updates on events that have yet to occur.

### **ChapterSpot**

• See the [ChapterSpot Guide and Expectations](../ChapterSpot%20Guide%20and%20Expectations.docx) document.